# DSL-конструкции языка Kotlin и архитектура как код

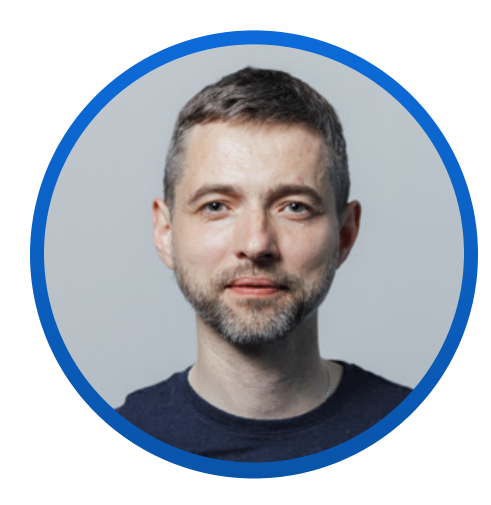

### Николай Поташников

Руководитель проектов, IT-архитектор КУРС-ИТ

 $\le$  [consulting@yandex.ru](mailto:consulting@yandex.ru) @ @nmpotashnikov

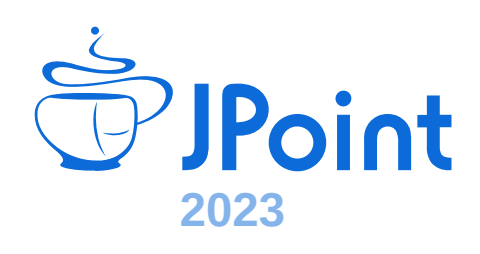

### Содержание

Описание подхода, примеры

Детали реализации

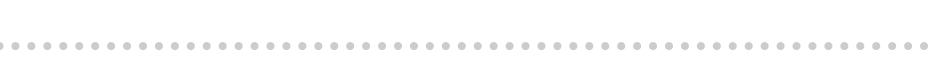

 $\Delta$ 

- Новый человек в команде
- … хуже у заказчика
- … совсем плохо по информационной безопасности

Типовые ожидания от архитектурного описания информационного продукта (системы)?

- Каждое лицо должно получать необходимую для него информацию, но согласованную с общей моделью
- Должна обеспечиваться трассируемость архитектурных решений: от стрелочки на диаграмме до реализации в коде и ответственных (безответственных)
- Возможность автоматического тестирования архитектурных решений
- Должна обеспечиваться удобная работа с историей изменений (как мы привыкли работать с коммитами в коде)
- 

### Что мы используем для управления архитектурой

- Язык описания модели Kotlin
- IDE IntelliJ IDEA
- Язык простой текстовой разметки Asciidoc[tor]
- Система контроля версий/CI Github/Github Actions

# Пример 1. Диаграмма контекста С4

С4 модель — простой метод графической записи (нотации) для моделирования архитектуры программных систем

Уровни диаграмм:

- Context
- Containers
- Components
- Code

Strukturizr DSL (https://github.com/structurizr/dsl) — язык описания архитектуры на основе подхода Диаграммы как код

### Пример 2. Технология подключения пользователя к ресурсам системы

Текстовое описание алгоритма, в соответствии с которым пользователь получает доступ к ресурсам информационной системы

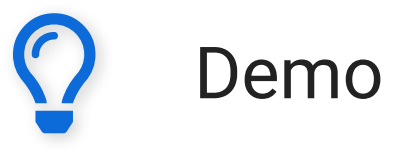

### Эволюция архитектурного описания

### Проектирование Разработка Сопровождение

Документация полностью сделана вручную

Элементы документации создаются автоматически

### Вручную создаются только отдельные элементы документации

### Базовые подходы к описанию, примерная диаграмма классов

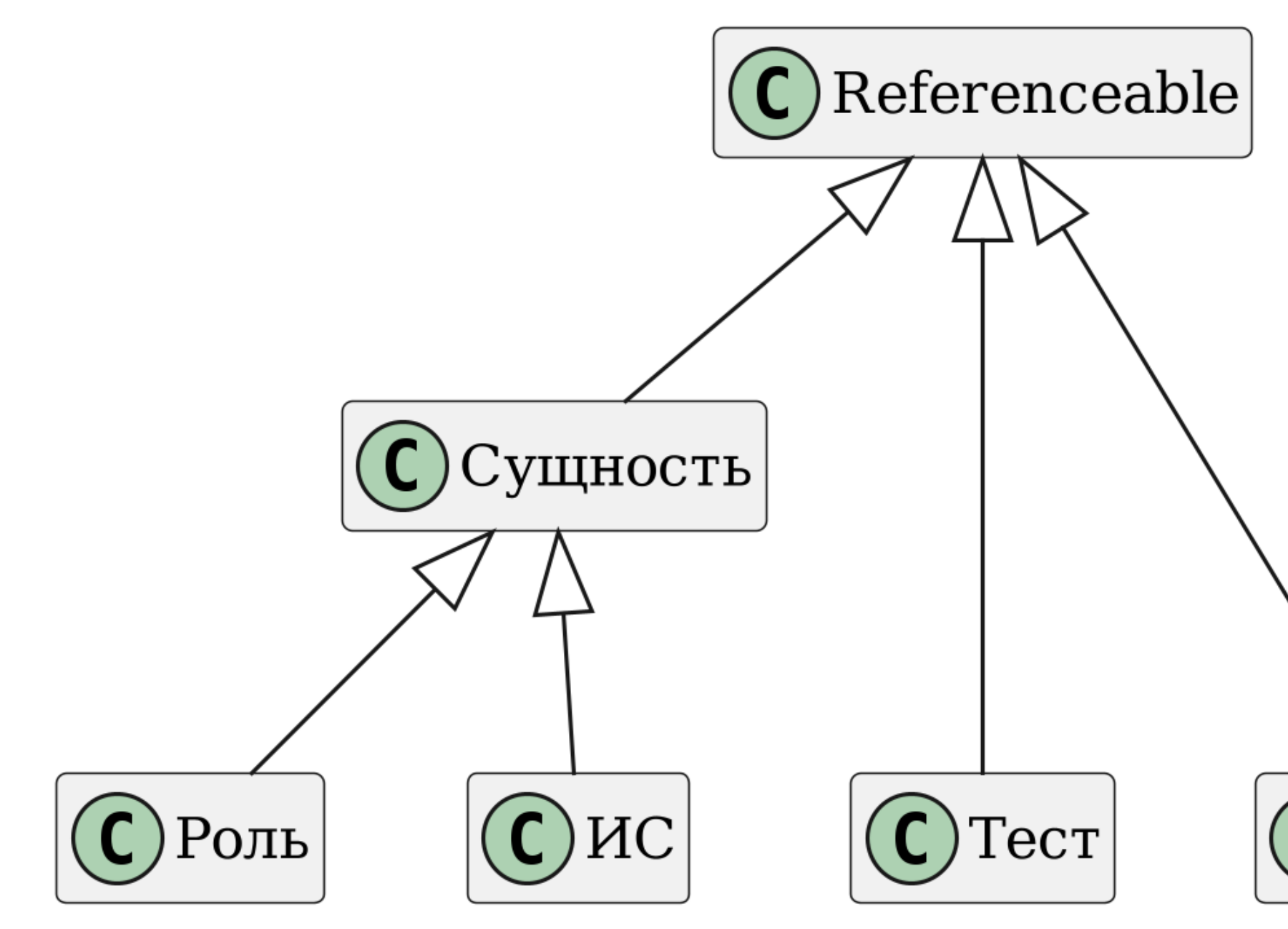

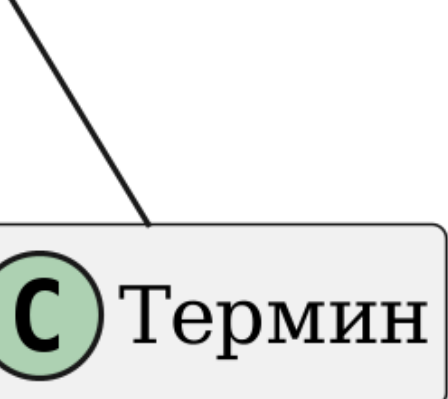

### Описание объекта

```
object ИСы : Dictionary() {
    object HCM {
        val HCM = MC {
            система краткоНазывается "ИС НСИ"
            система называется "Информационная система обработки нормативно-справочной информации"
        ŀ
        val un1 =Интеграционный Поток {
            поток определяетОтправителя Система. система определяетПолучателя нси
            поток краткоНазывается "Запрос новых сведений о контрагентах"
        ŀ
        val MIN =Интеграционный Поток \{ \dots \}val cu1 =Интеграционный Сценарий {
            сценарий краткоНазывается "Получение сведений о контрагентах"
            +ип1
            +M<sub>12</sub>object C3A \{ \ldots \}
```

```
Настройка DSL
                                   Определение сущности
                                    Определение списков
 class ПрограммныйКомпонент(иниц: ПрограммныйКомпонент.() -> Unit) : Сущность() {
     val компонент = this
     init {
         apply(иниц)
     }
 }
 open class SubElements<T> : ArrayList<T>() {
     operator fun T.unaryPlus() {
         this@SubElements.add(this)
     }
 }
```
### Настройка DSL (продолжение)

Определение атрибута сущности

infix fun определяетОтправителя (отправитель: ИС): Интеграционный Поток {  $this$ . отправитель = отправитель return this

### Включение в модель тестов — общий алгоритм

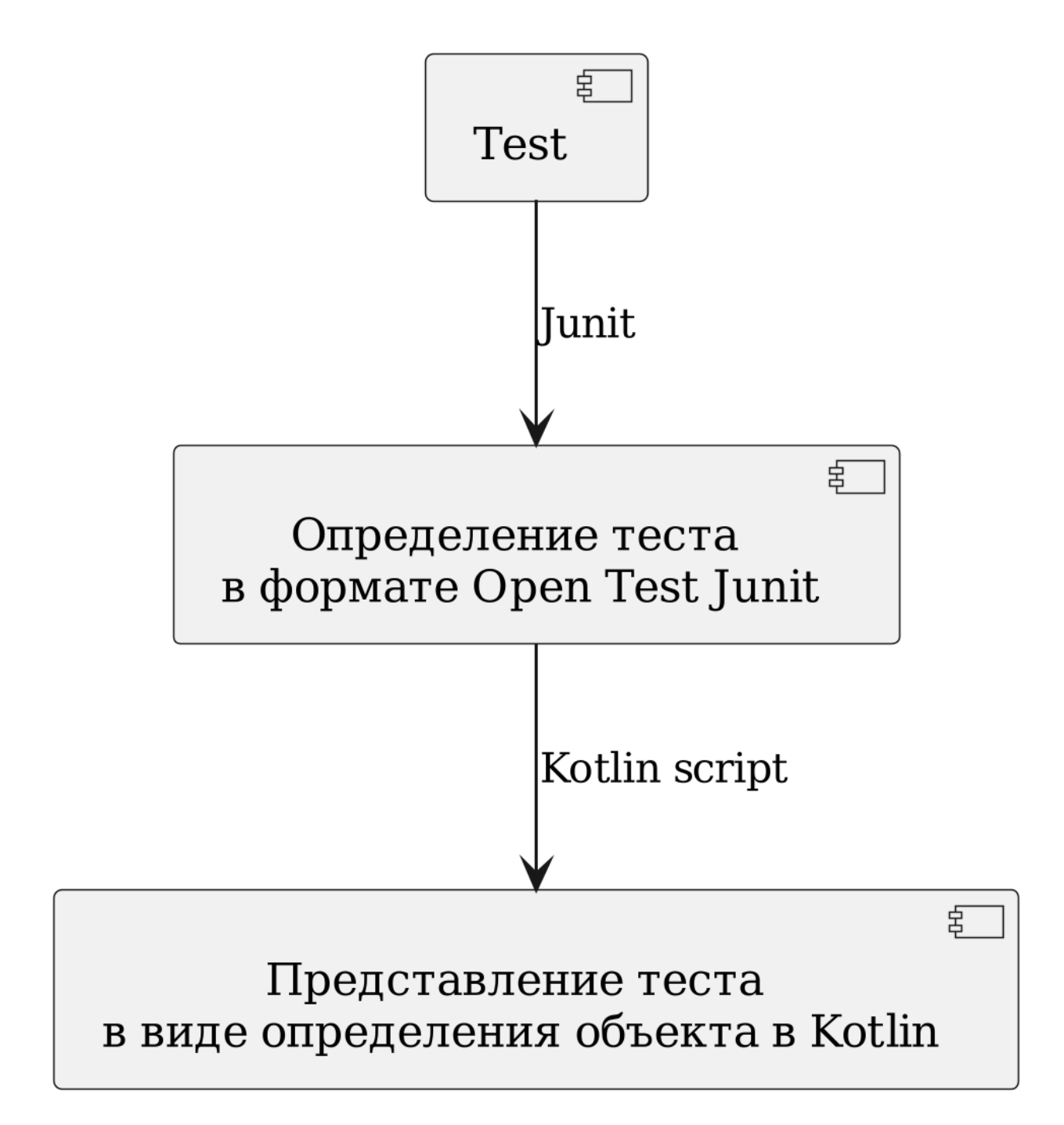

### Пример создания описания тестов — исходные данные

```
Отражение теста в формате Open test reporting
@Test
@DisplayName("Тестирование подключения к LDAP")
fun someLdapTest() {
    // Body
}
<e:started id="12" name="Тестирование подключения к LDAP" parentId="9" time="...">
  <metadata>
    <junit:uniqueId>
      [engine:junit-jupiter]/[class:ru.curs.kbmmock.ArchDemoTest]/[method:someLdapTest(
    </junit:uniqueId>
    <junit:type>TEST</junit:type>
  </metadata>
  <sources>
    <java:methodSource className="ru.curs.kbmmock.ArchDemoTest" methodName="someLdapTes
  </sources>
\langle e: \text{started}\rangle
```
Спецификация теста

### Продолжение примера — описание теста для включения в описание архитектуры

```
val someNewLogoutTest = Test {
 nom = "Тестирование выхода пользователя"
 testJetBrainsURL = "jetbrains://idea/navigate/reference?project=kotlin-busines-modelling-demo&fqname=ru.curs.kbmmock.ArchDemoTest.someNewLogoutTest"
}
```
# Пример — код создания описания теста (Kotlin script)

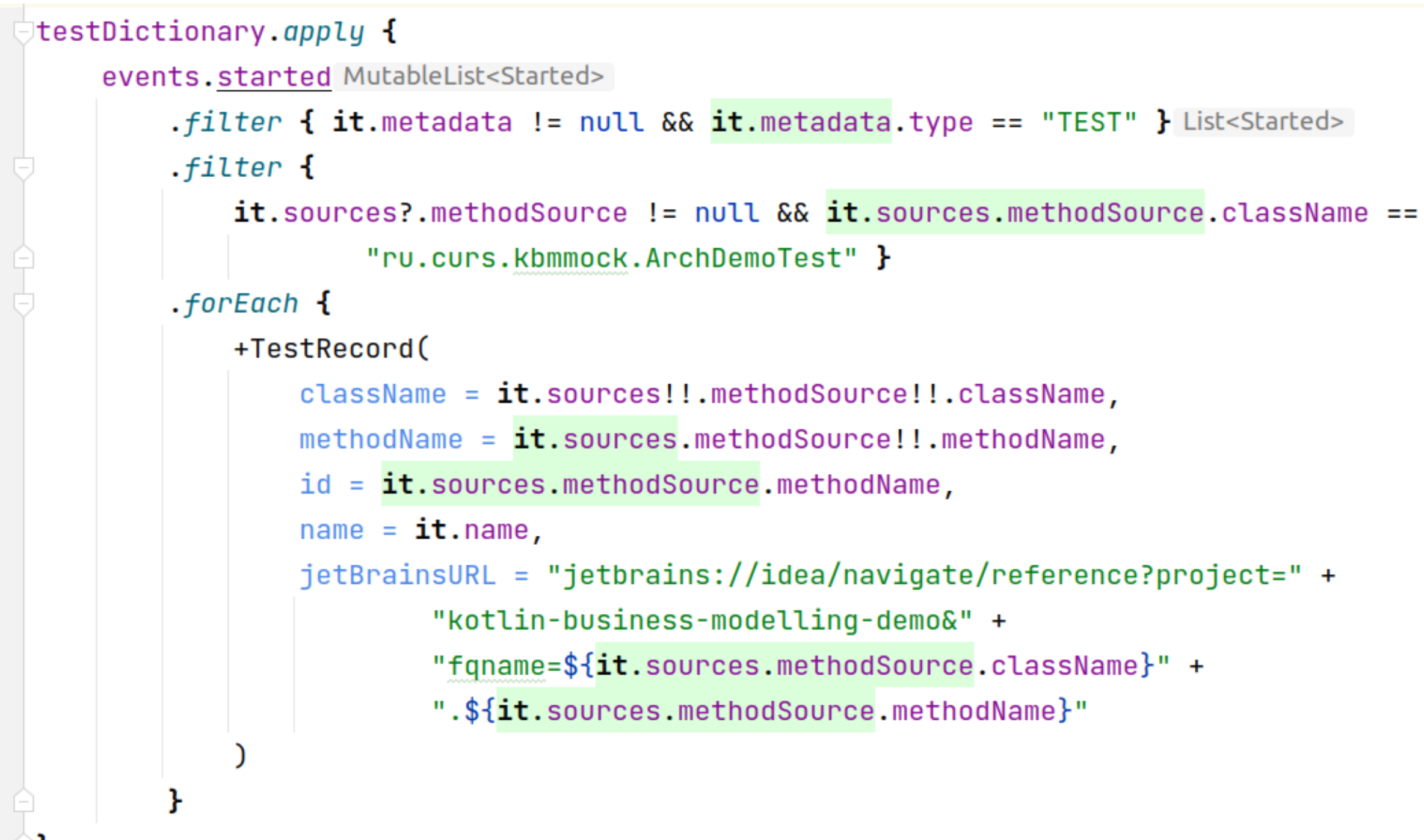

### Получение выходных форматов — общая схема

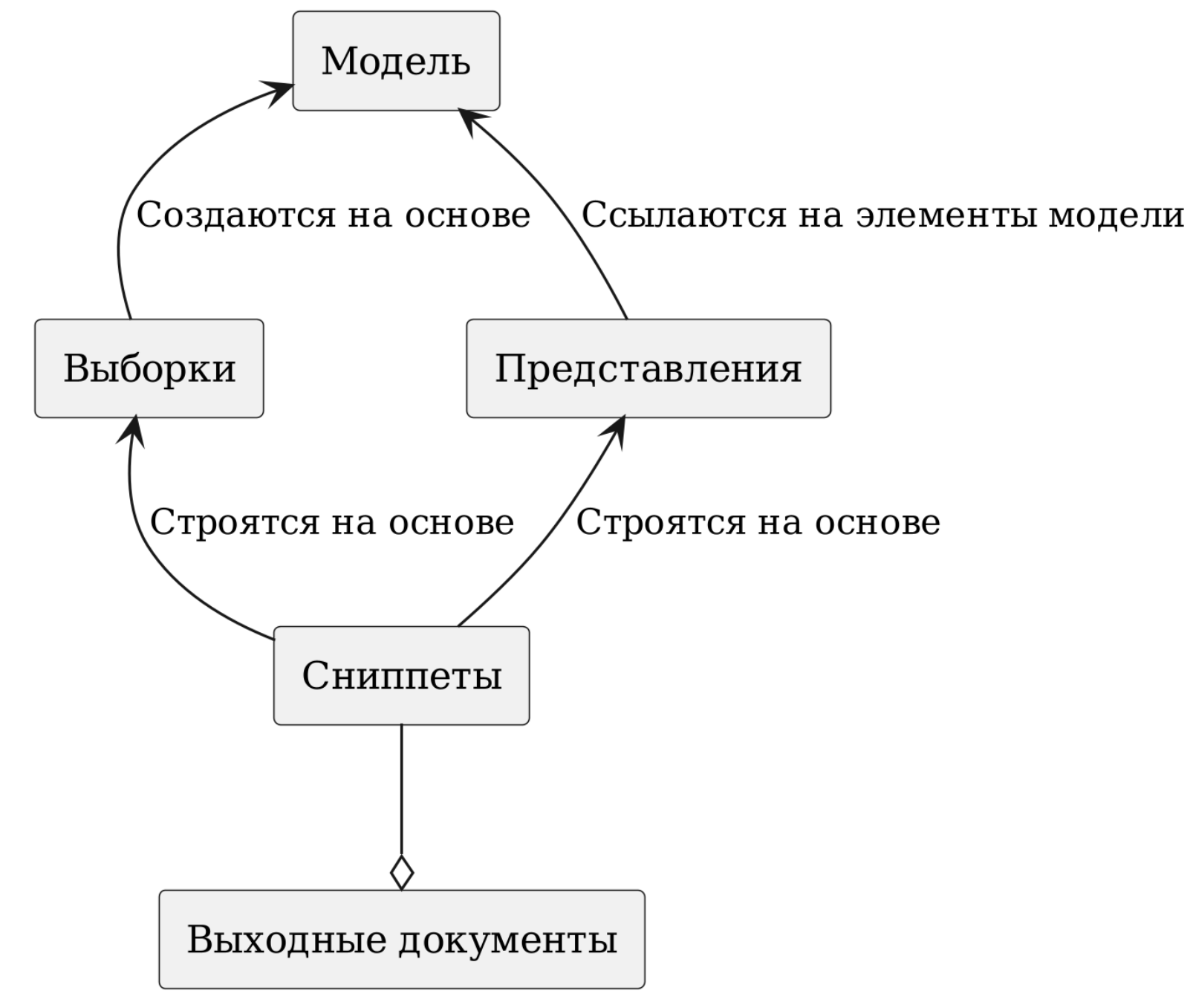

### Генерация выборок

Пример получения списка терминов

```
fun fullTermList(arch: Архитектура): List<TermView> {
    return (listOf<TermView>() +
             arch.термины.map {
                  TermView(Utils.getRefAttributeAsAnchor(it), it.определение!!, it.nom)
             \} +
             arch.сопряженныеИС.map {
                  TermView(Utils.getRefAttributeAsAnchor(it), it.наименование!!, it.nom)
             } +
             TermView(
                  Utils.getRefAttribute(arch), arch.наименование!!, arch.nom
              \left( \begin{array}{c} 0 \end{array} \right)).sortedBy { it.sortBy }
}
```
### Использование типобезопасных конструкторов для создания сниппетов

Преобразования списка терминов в формат Asciidoc

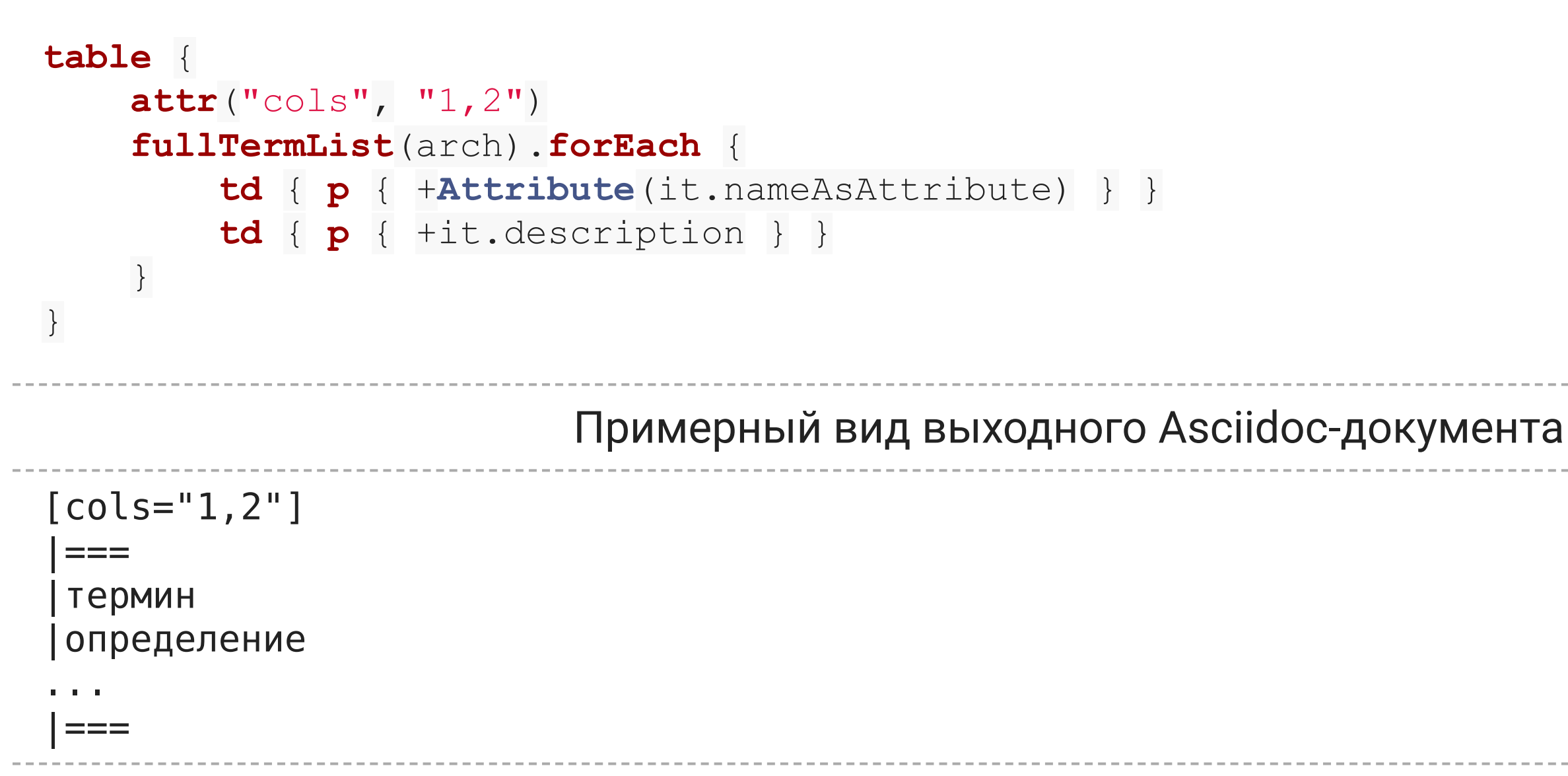

# Использование атрибутов Asciidoc для обозначения сущностей

Вид атрибутов, создаваемых из модели, в сниппете

Использование атрибутов в тексте

Результат

:is-nsi-nsi-nom: <<IS-NSI-NSI, ИС НСИ>>

Краткое наименование — ИС НСИ

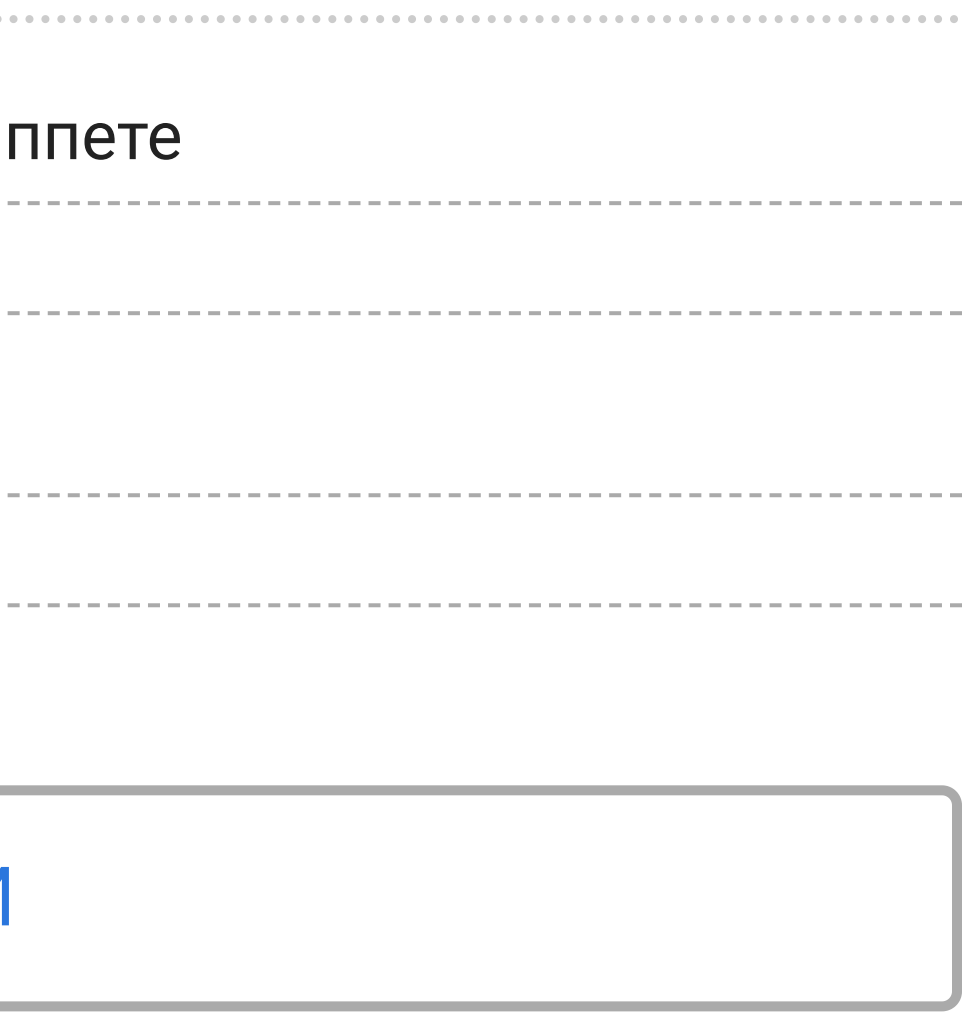

Краткое наименование -- {is-nsi-nsi-nom}

### Пример представления

### Диаграмма контекста С4

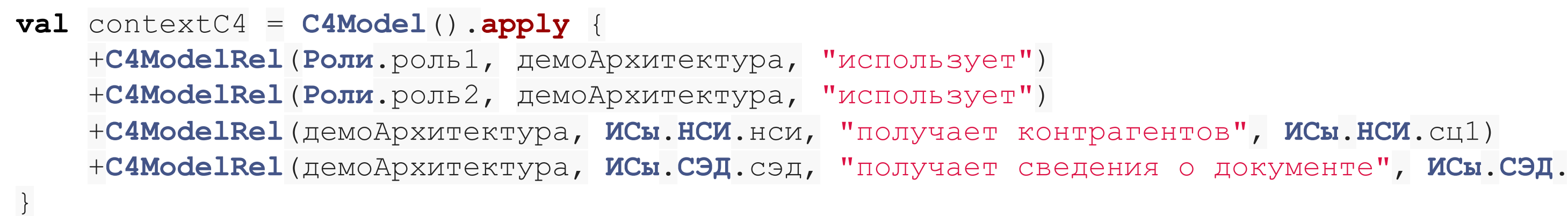

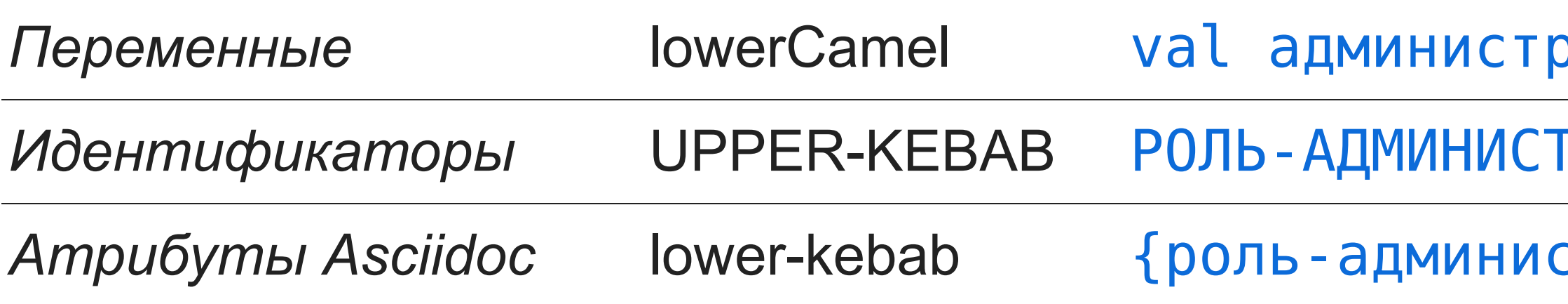

Для перекодировки используется транслитирация ISO 9:1995, ГОСТ 7.79-2000 Система Б со следующими исключениями

- ц сz (всегда) вместо с, сz
- $\bullet$  b  $\alpha$  BMeCTO
- 
- $\texttt{b}$  qq BMecto  $\degree$
- $\bullet$   $3$  eh BMecto `
- Х Х И ЭТО НЕ ИСКЛЮЧЕНИЕ

# эаторСистемы = ... ГРАТОР-СИСТЕМЫ стратор-системы-nom}

### Архитектурное описание как программный компонент

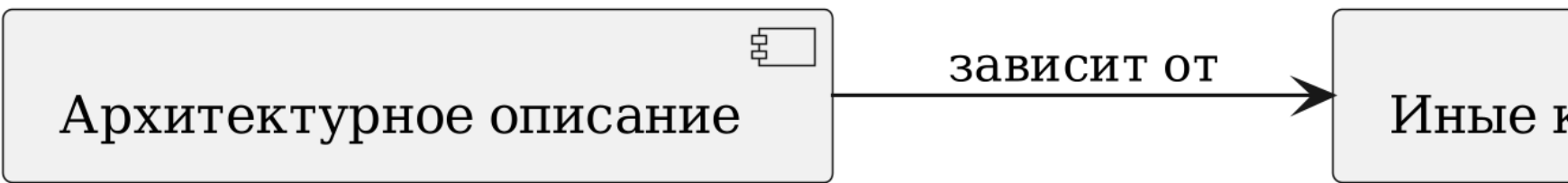

### Пример типового проекта c Back End и Front End

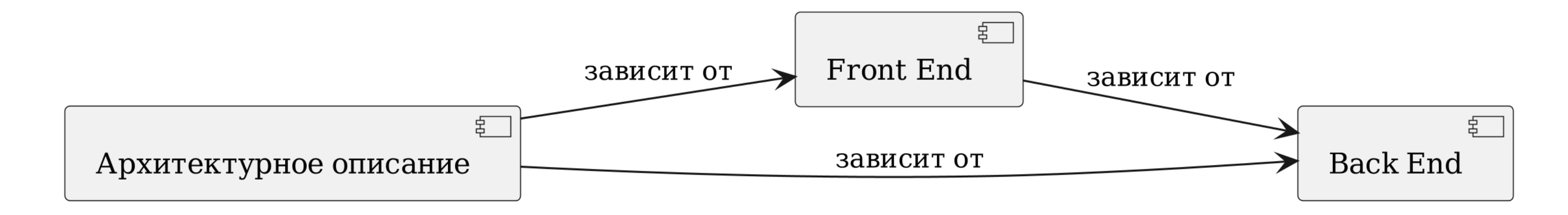

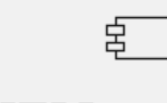

Иные компоненты

- Архитектурное описание как код можно рассматривать как программный компонент (модуль) информационного продукта (системы)
- Подход «Архитектура как код» обеспечивает постоянную синхронизацию состояния информационного продукта (системы) и его архитектурного описания, эффективен на этапе рабочего проектирования (кодирования) и сопровождения
- Kotlin содержит необходмые средства для создания архитектурных описаний: поддерживает наглядные DSL-конструкции, обеспечивает статическую типизацию, требует минимум шаблонного (boilerplate) кода. IDE IntelliJ Idea обеспечивает удобную среду работы с архитектурным описанием